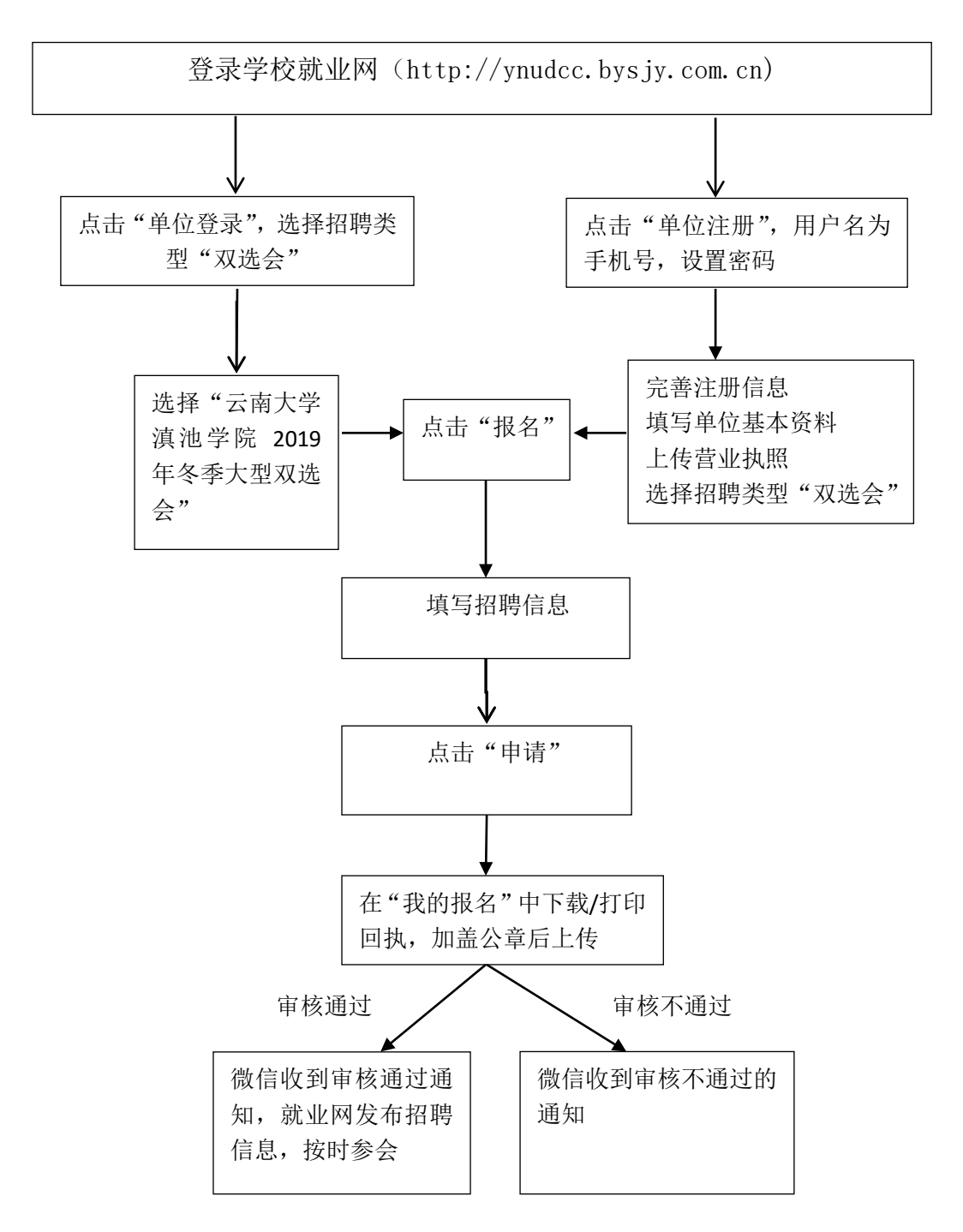

云南大学滇池学院 2019 年冬季大型招聘会用人单位报名流程